## **OGŁOSZENIE**

## **Śląski Oddział Wojewódzki Narodowego Funduszu Zdrowia z siedzibą w Katowicach przy ulicy Kossutha 13 oferuje do nieodpłatnego przekazania składniki majątkowe wymienione poniżej:**

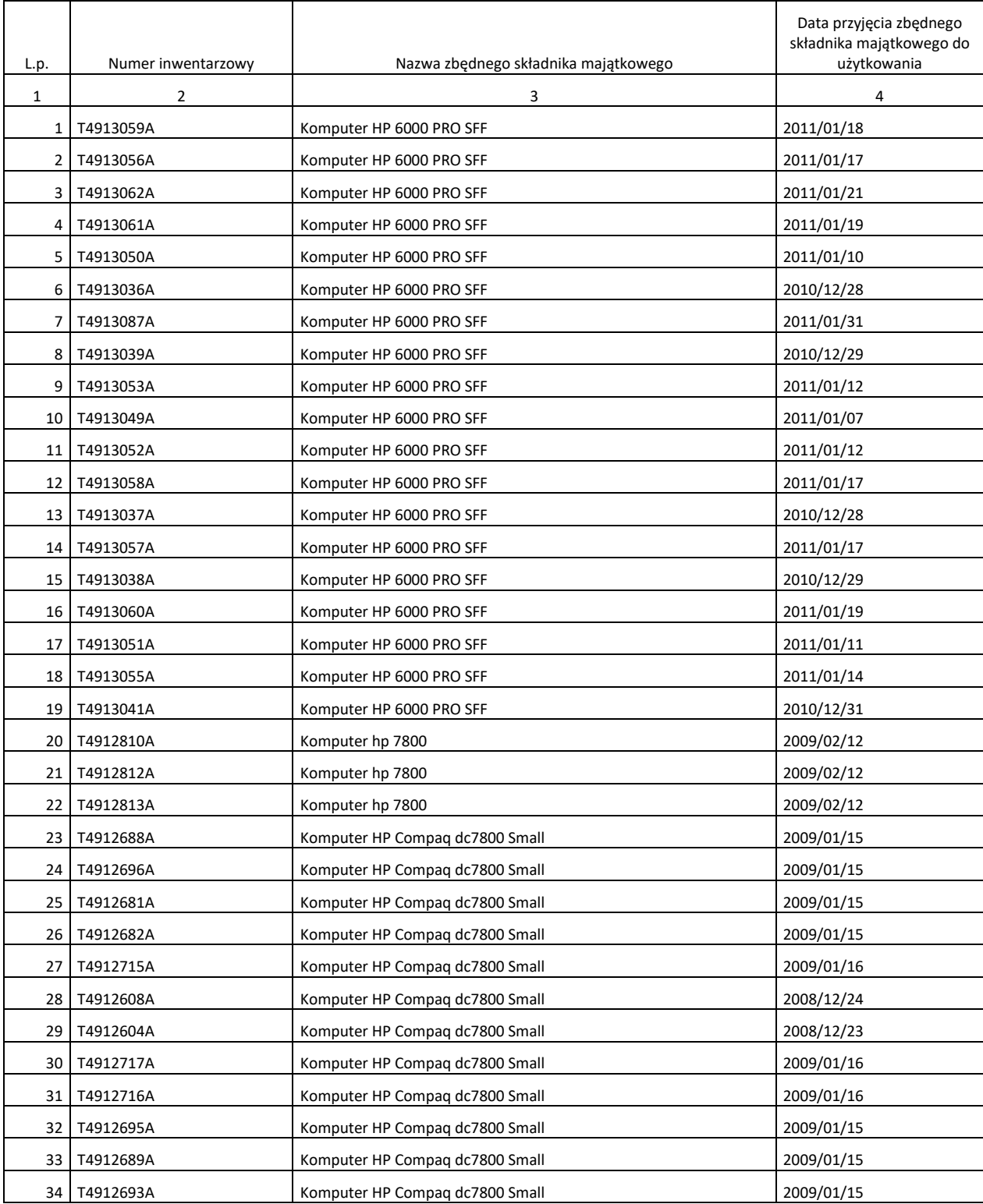

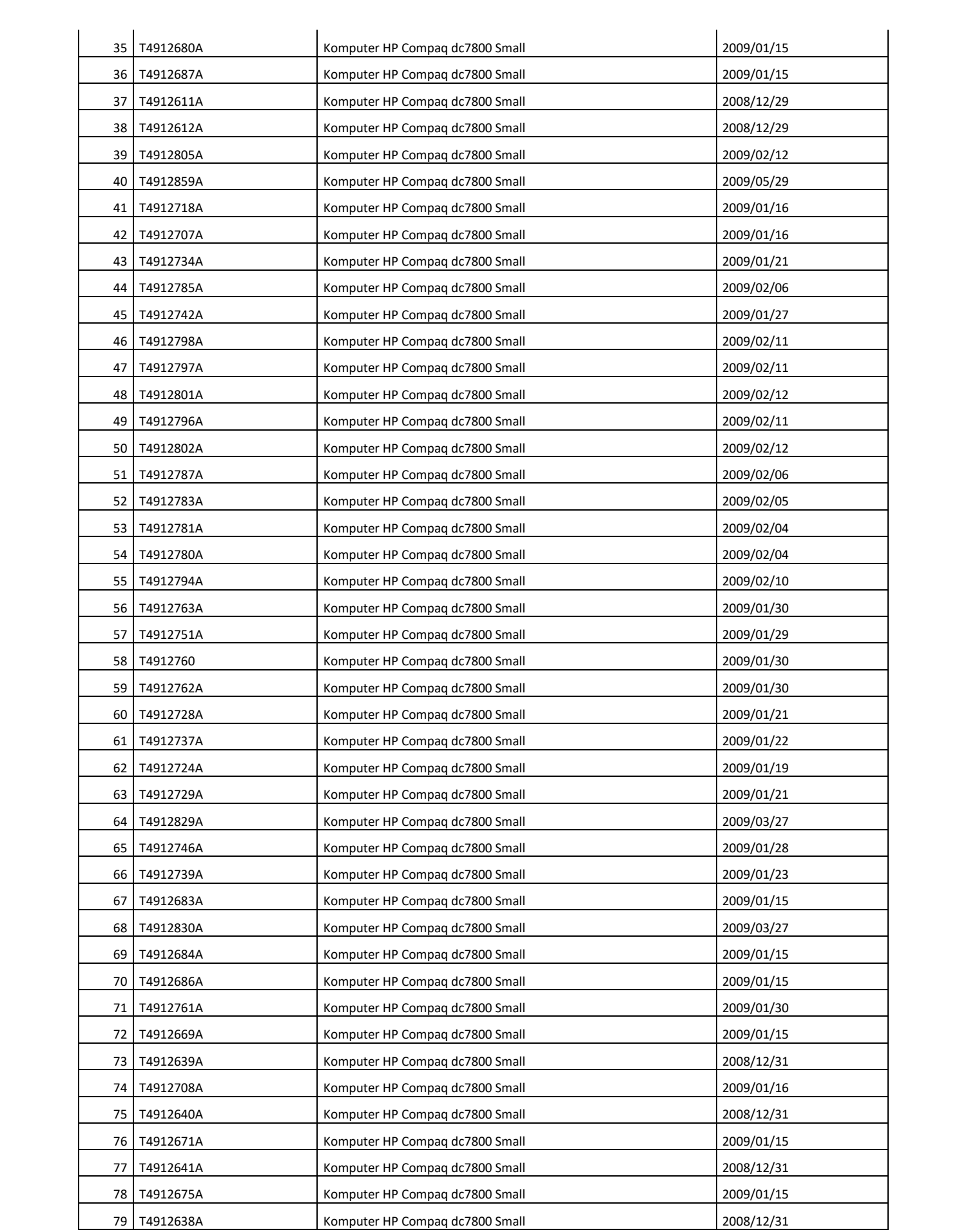

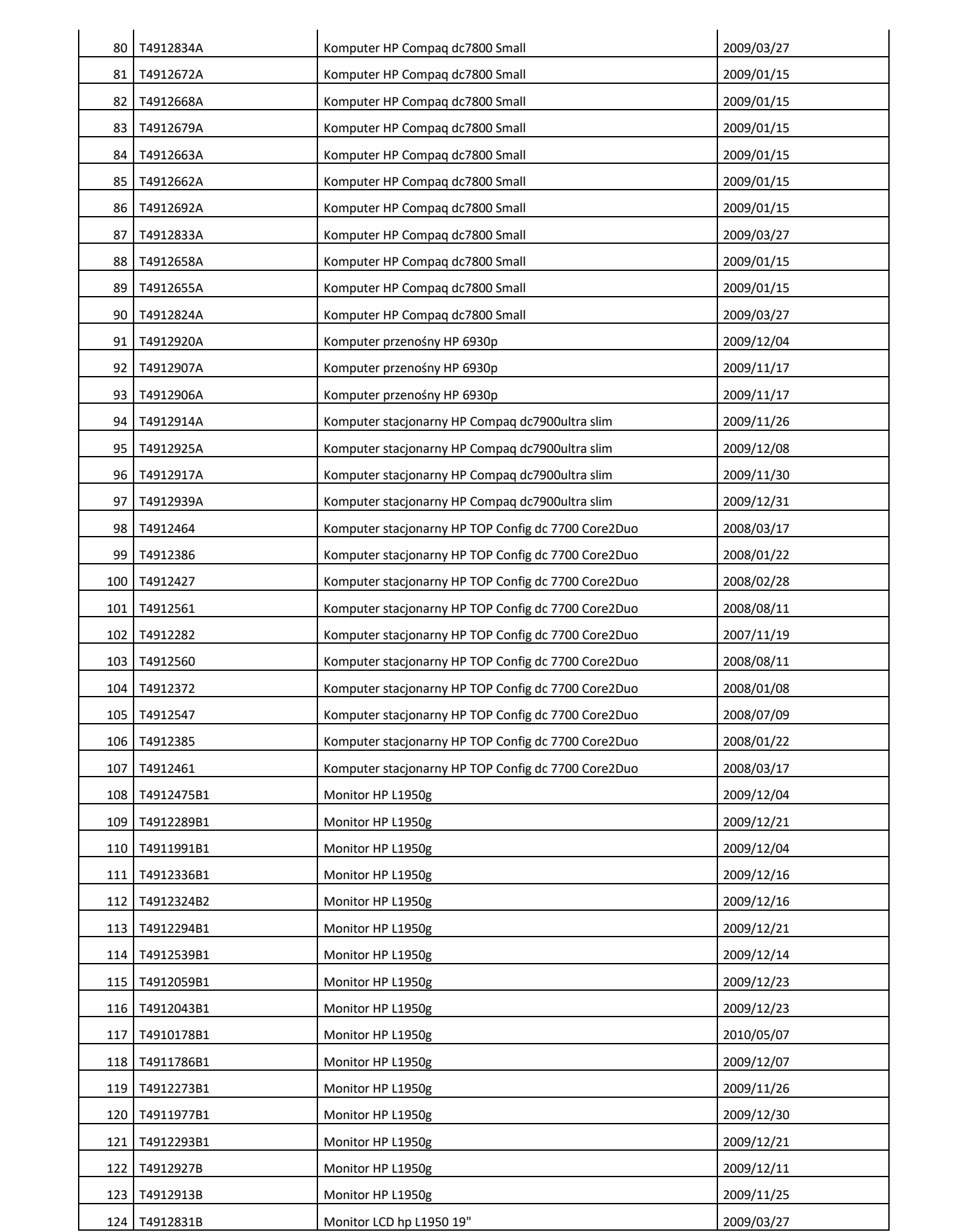

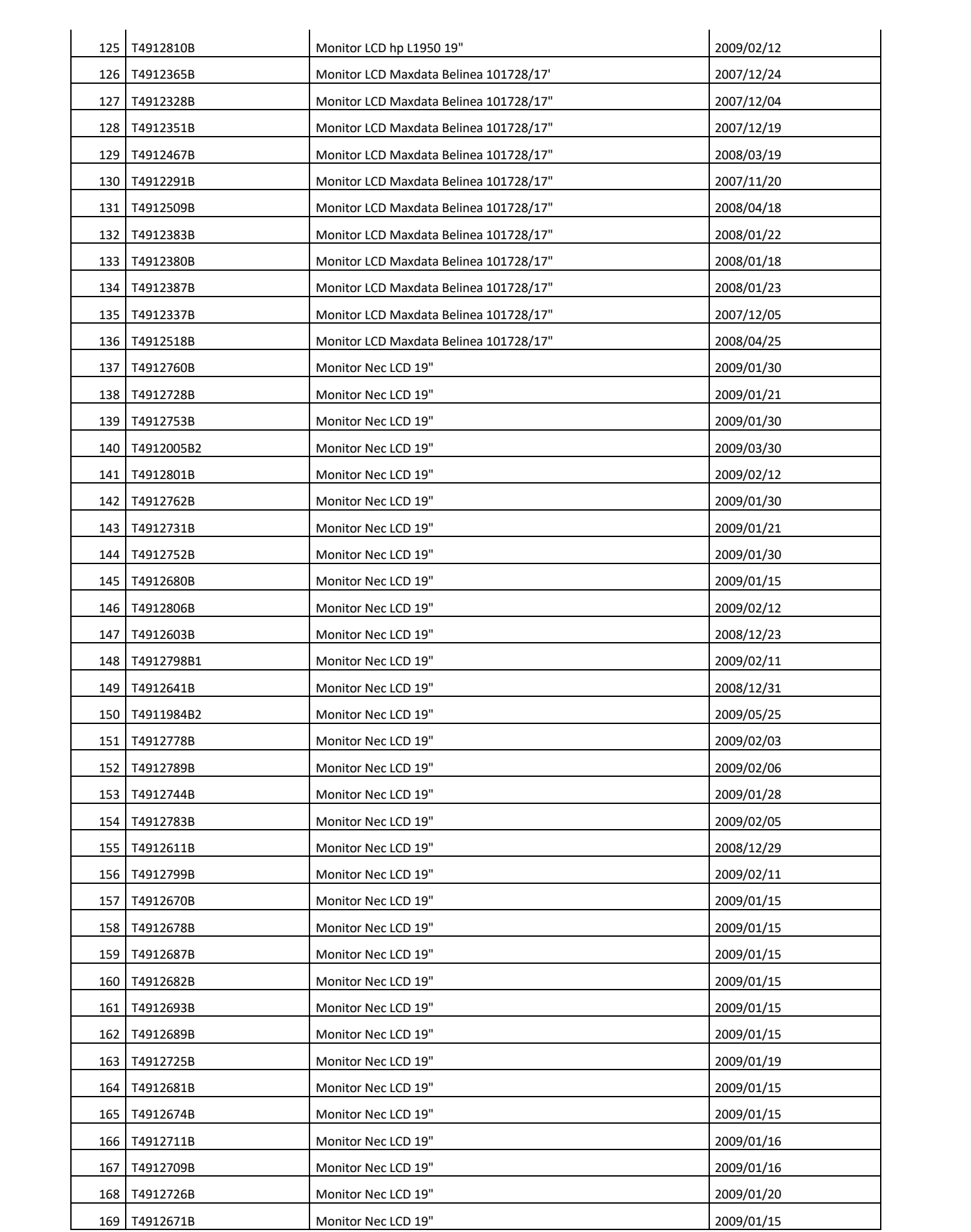

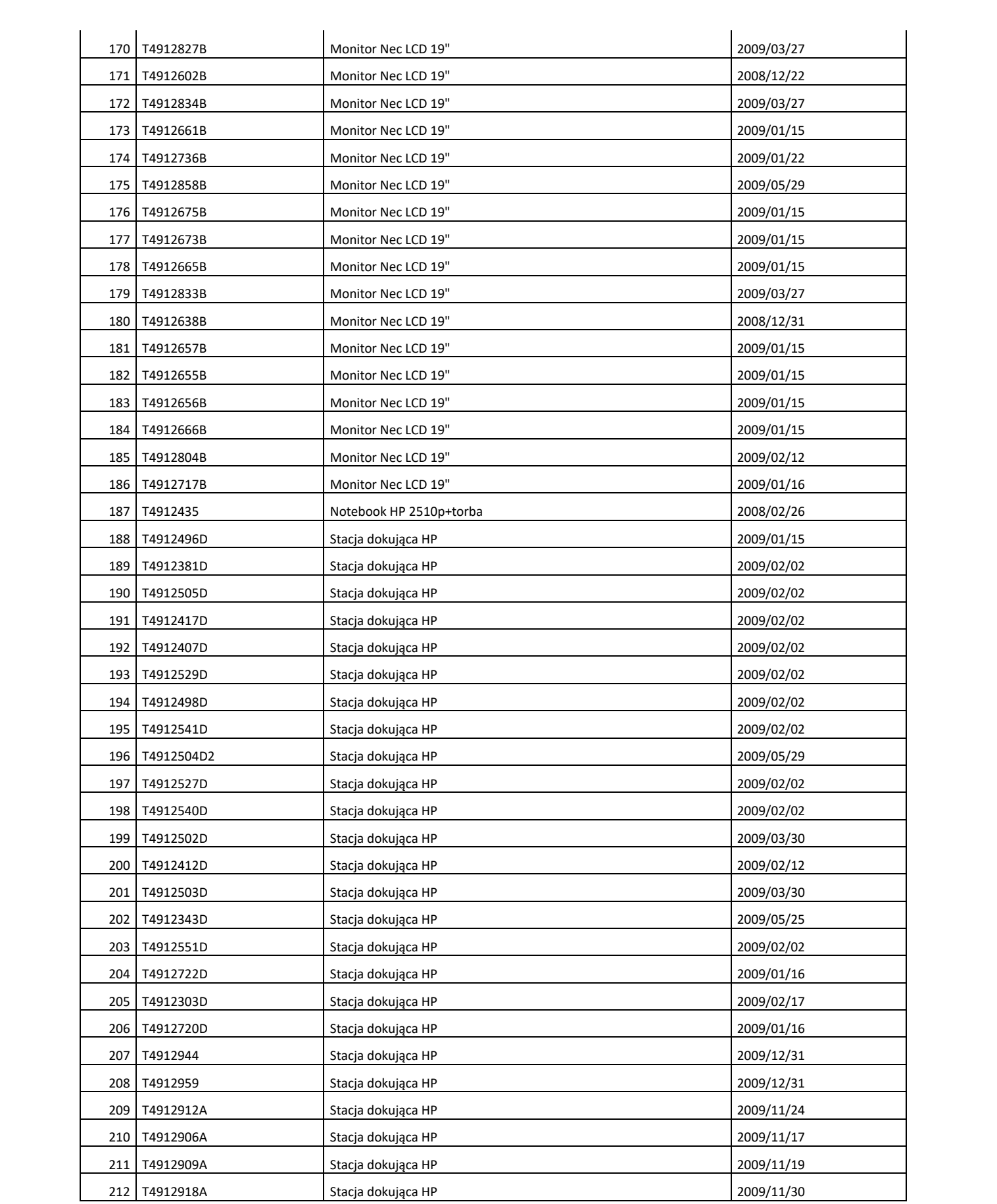

- 1. Ogłoszenie kierowane jest do instytucji użyteczności publicznej, jednostek samorządu terytorialnego, które zgłoszą pisemną prośbę o nieodpłatne przekazanie zbędnych składników majątkowych.
- 2. Sprzęt komputerowy można oglądać w siedzibie Śląskiego Oddziału Wojewódzkiego w Katowicach przy ulicy Kossutha 13 w dniach od 06.11.2019 r. do 12.11.2019 r., w godzinach od 10.00 do 12.00 po uprzednim uzgodnieniu terminu z Robert Szymczyk lub Michał Piątek nr tel. 32 735 19 03.
- 3. Komputery stacjonarne pozbawione są dysków twardych, komputery przenośne pozbawione są dysków twardych, zasilaczy i baterii.
- 4. Wniosek o nieodpłatne przekazanie powinien zwierać:
	- 1) nazwę i adres Wnioskodawcy,
	- 2) dane kontaktowe
	- 3) nazwę oraz numer inwentarzowy sprzętu komputerowego,
	- 4) oświadczenie o zapoznaniu się ze stanem technicznym przedmiotu ogłoszenia,
	- 5) oświadczenie następującej treści: "Oświadczam, że składniki majątkowe nie zostaną sprzedane, odsprzedane lub wystawione na sprzedaż."
- 5. Wniosek należy złożyć mailowo na adres [Beata.Marchwinska@nfz-katowice.pl](mailto:Beata.Marchwinska@nfz-katowice.pl) do dnia 15.11.2019 r.
- 6. Śląski oddział Wojewódzki NFZ zastrzega sobie prawo zmiany warunków lub odwołania ogłoszenia bez podania przyczyny.